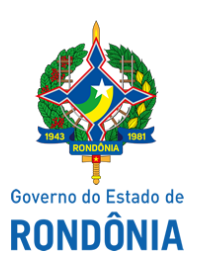

## Casa Civil - CASA CIVIL

## DECRETO N. 24.045, DE 12 DE JULHO DE 2019.

Altera o artigo 1º do Decreto nº 23.882, de 8 de maio de 2019, que "Designa servidores para atuarem como Ordenador de Despesas e Gestor do Programa de Aceleração do Crescimento do Governo Federal - PAC Saneamento/RO e revoga o Decreto nº 22.890, de 28 de maio de 2018.

O GOVERNADOR DO ESTADO DE RONDÔNIA, no uso das atribuições que lhe confere o artigo 65, inciso V da Constituição do Estado,

## $D E C R E T A$ :

Art. 1º. O artigo 1º do Decreto nº 23.882, de 8 de maio de 2019, que "Designa servidores para atuarem como Ordenador de Despesas e Gestor do Programa de Aceleração do Crescimento do Governo Federal - PAC Saneamento/RO e revoga o Decreto nº 22.890, de 28 de maio de 2018.", passa a vigorar conforme segue:

"Art. 1º. Ficam designados o servidor ERASMO MEIRELES E SÁ, como Ordenador de Despesas e o servidor GILSON CASTRO DE MORAES, como Gestor do Programa de Aceleração do Crescimento do Governo Federal - PAC Saneamento/RO, juntamente com as atividades que já exercem."

Art. 2º. Este Decreto entra em vigor na data de sua publicação.

Palácio do Governo do Estado de Rondônia, em 12 de julho de 2019, 131º da República.

## **MARCOS JOSÉ ROCHA DOS SANTOS**

Governador

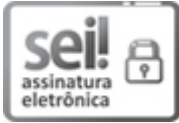

Documento assinado eletronicamente por **Marcos José Rocha dos Santos**, **Governador**, em 12/07/2019, às 14:35, conforme horário oficial de Brasília, com fundamento no artigo 18 caput e seus §§ 1º e 2º, do [Decreto](http://www.diof.ro.gov.br/data/uploads/2017/04/Doe-05_04_2017.pdf) nº 21.794, de 5 Abril de 2017.

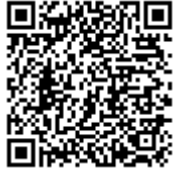

A autenticidade deste documento pode ser conferida no site [portal](http://sei.sistemas.ro.gov.br/sei/controlador_externo.php?acao=documento_conferir&id_orgao_acesso_externo=0) do SEI, informando o código verificador **6807083** e o código CRC **5021F0FE**.

Referência: Caso responda esta Decreto, indicar expressamente o Processo nº 0014.269703/2019-10 SEI nº 6807083